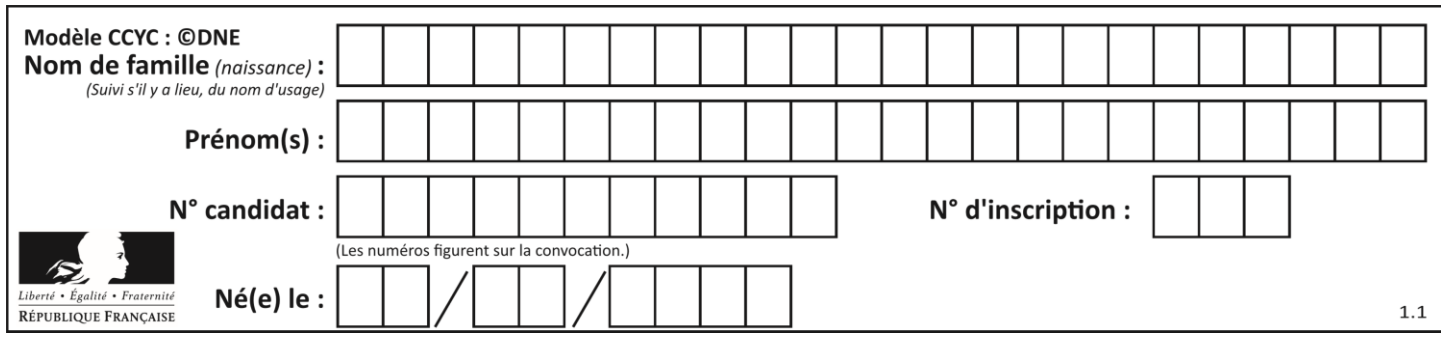

# **ÉPREUVES COMMUNES DE CONTRÔLE CONTINU**

**CLASSE :** Première

**VOIE :** ☒ Générale ☐ Technologique ☐ Toutes voies (LV)

**ENSEIGNEMENT : spécialité Numérique et Sciences Informatiques (NSI)**

**DURÉE DE L'ÉPREUVE :** 02 h 00

**Niveaux visés (LV) :** LVA LVB

**Axes de programme :**

**CALCULATRICE AUTORISÉE :** ☐Oui ☒ Non

**DICTIONNAIRE AUTORISÉ :** ☐Oui ☒ Non

☒ Ce sujet contient des parties à rendre par le candidat avec sa copie. De ce fait, il ne peut être dupliqué et doit être imprimé pour chaque candidat afin d'assurer ensuite sa bonne numérisation.

☐ Ce sujet intègre des éléments en couleur. S'il est choisi par l'équipe pédagogique, il est nécessaire que chaque élève dispose d'une impression en couleur.

☐ Ce sujet contient des pièces jointes de type audio ou vidéo qu'il faudra télécharger et jouer le jour de l'épreuve.

**Nombre total de pages : 1**15

L'épreuve consiste en 42 questions, rangées en 7 thèmes.

Pour chaque question, le candidat gagne 3 points s'il choisit la bonne réponse, perd 1 point s'il choisit une réponse fausse. S'il ne répond pas ou choisit plusieurs réponses, il ne gagne ni ne perd aucun point.

Le total sur chacun des 7 thèmes est ramené à 0 s'il est négatif.

La note finale s'obtient en divisant le total des points par 6,3 et en arrondissant à l'entier supérieur.

# **Le candidat indique ses réponses aux questions en pages 2 et 3.**

**Seules les pages 1 à 4 sont rendues par le candidat à la fin de l'épreuve, pour être numérisées.**

Les questions figurent sur les pages suivantes.

**G1SNSIN03332**

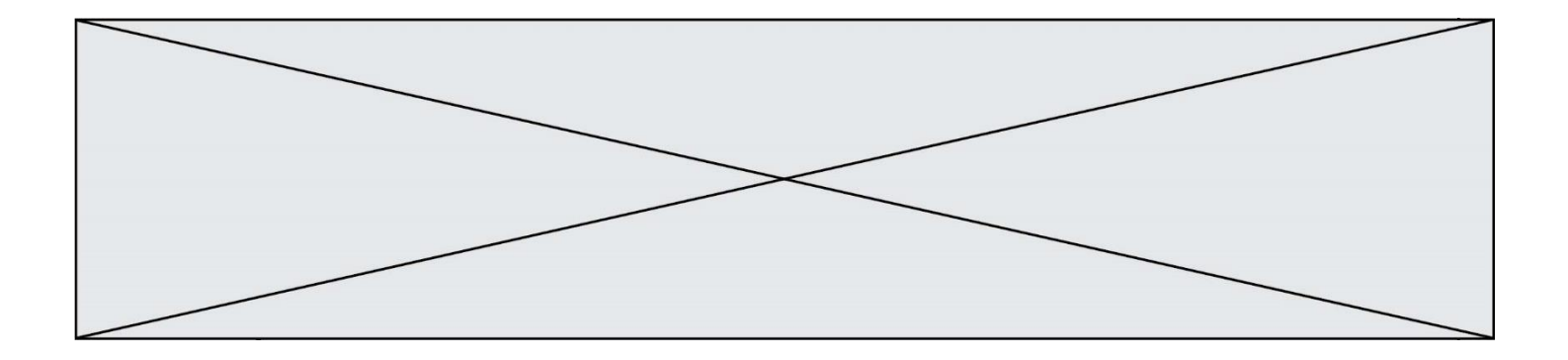

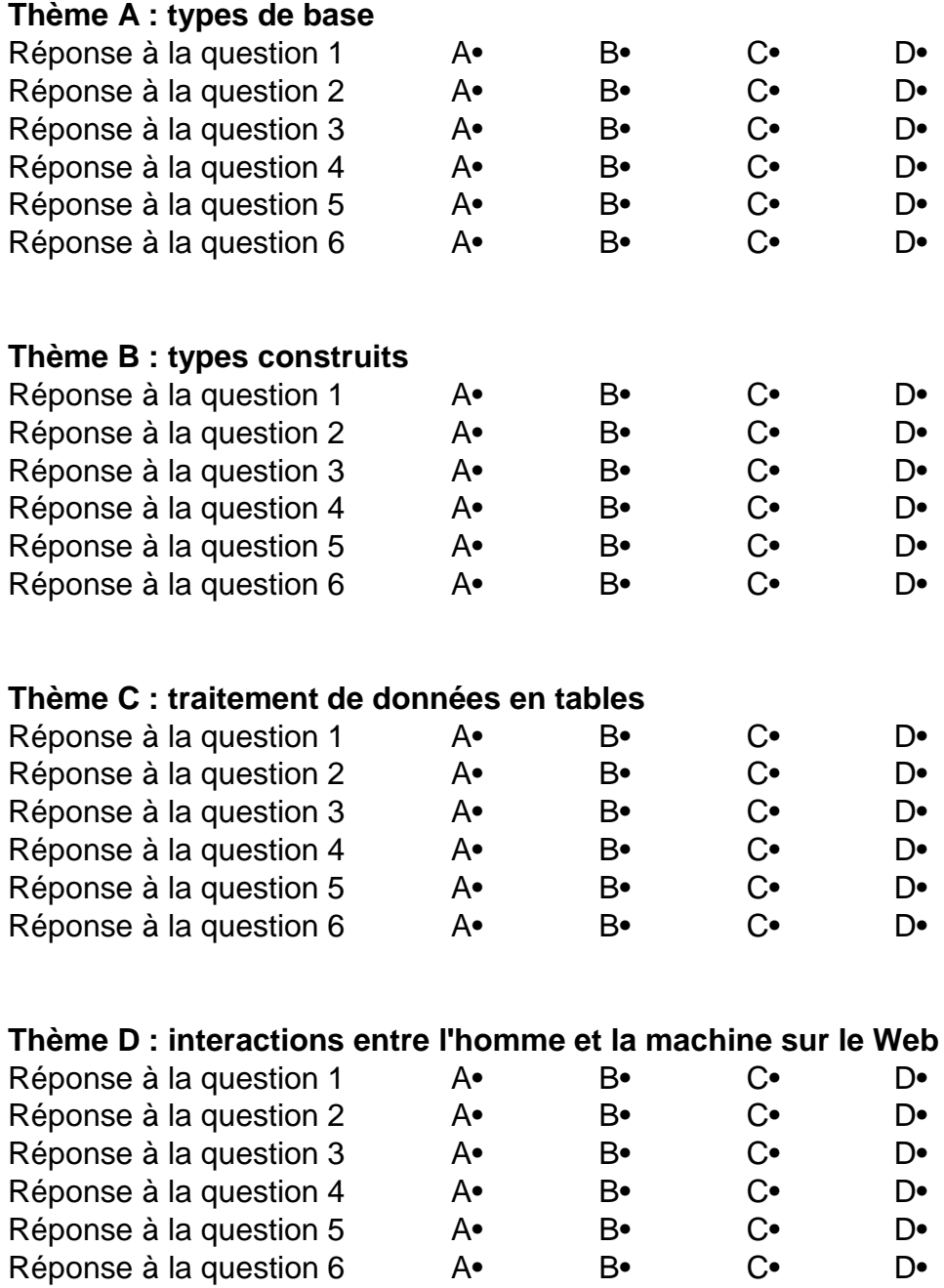

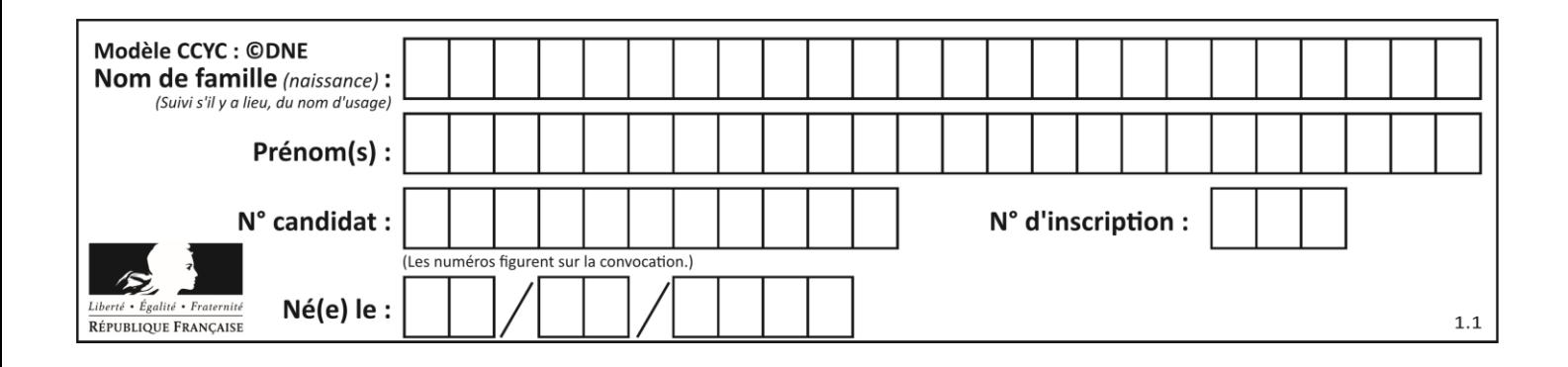

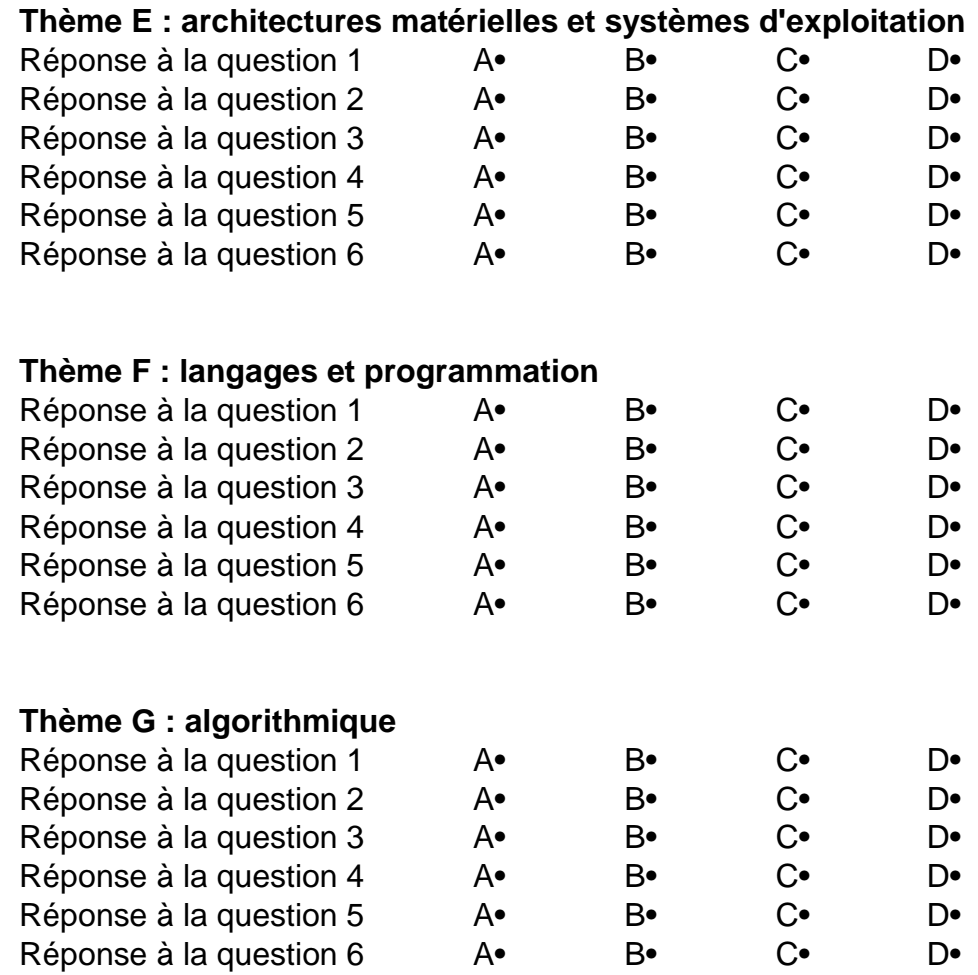

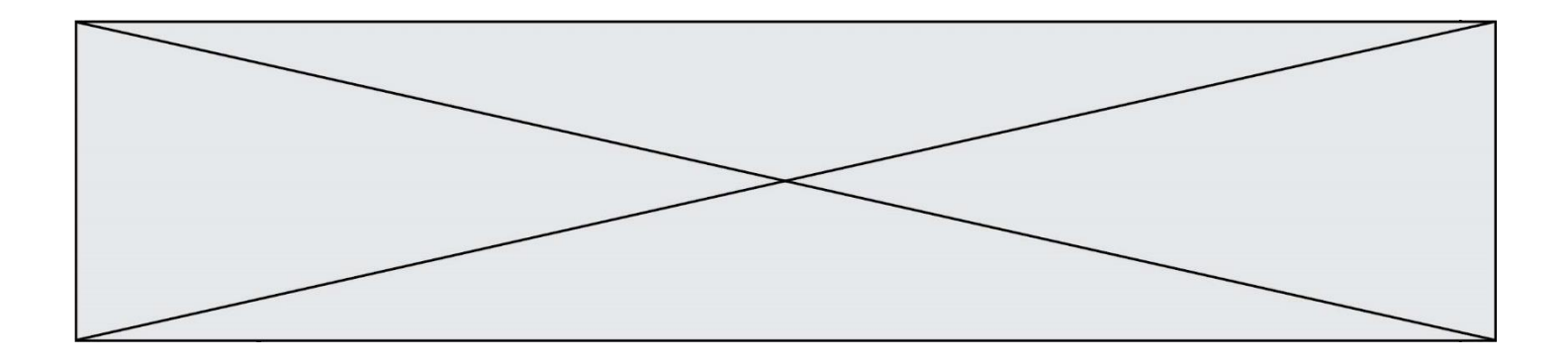

**G1SNSIN03332**

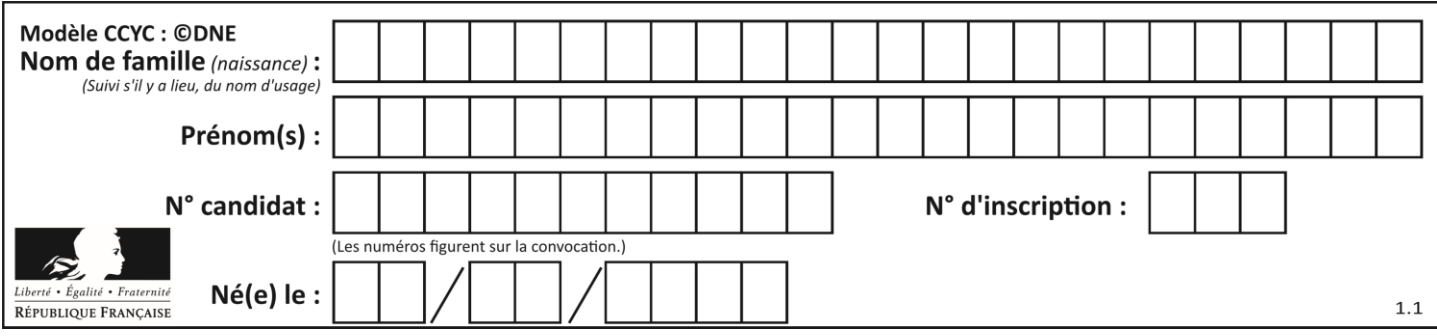

# **Thème A : types de base**

## **Question A.1**

L'écriture décimale du nombre 1001 1101 écrit sur 8 bits en complément à 2 est :

# **Réponses**

- $A \t -4$
- B –29
- C –99
- D 157

## **Question A.2**

Si a vaut False et b vaut True, que vaut l'expression booléenne NOT(a AND b) ?

- **Réponses**
- $A \qquad 0$
- B False
- C True
- D None

## **Question A.3**

Soit  $n$  l'entier positif dont l'écriture binaire est 10001. Quelle est l'écriture binaire de l'entier 2n ? **Réponses**

- A 20002
- B 100010
- C 010001
- D 1000110001

# **Question A.4**

Le résultat de la soustraction en binaire 101001 - 101 est égal au nombre binaire :

**Réponses**

- A 100900
- B 101110
- C 100100
- D 100110

# **Question A.5**

Pour quelles valeurs booléennes des variables a, b et c l'expression (a or b) and (not c) a-t-elle pour valeur True ?

- A  $a = True b = False c = True$
- B  $a = True b = False c = False$
- C  $a = False b = False c = True$
- D  $a = False b = True$   $c = True$

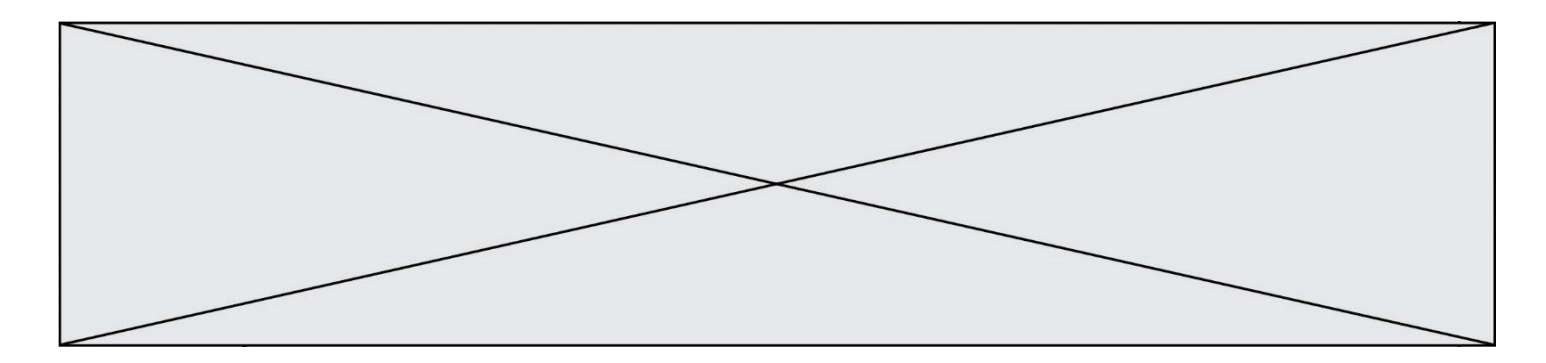

## **Question A.6**

La variable x contient la valeur 3, la variable y contient la variable 4. Quelle expression s'évalue en True parmi les quatre propositions suivantes ? **Réponses**

A  $x = 3$  or  $y = 5$ B  $x == 3$  and  $y == 5$ 

C  $x != 3$  or  $y == 5$ 

D  $y < 4$ 

# **Thème B : types construits**

#### **Question B.1**

Quelle expression Python a pour valeur la liste [1,3,5,7,9,11] ? **Réponses**

- A  $[2^*i 1$  for i in range(6)]
- B  $[2^*i + 1$  for i in range(6)]
- C  $[2^*i + 1$  for i in range(5)] D  $[2^*i - 1$  for i in range(7)]

#### **Question B.2**

On définit tableau = [[1, 2, 3], [4, 5, 6], [7, 8, 9]]. Quelle est la valeur de tableau[2][1] ? **Réponses**

A 2

- B 4
- $C \t6$
- D 8

#### **Question B.3**

Quelle est la valeur de la variable r à la fin de l'exécution du script suivant ?

 $t = (10,6,1,12,15)$  $r = t[3] - t[1]$ 

#### **Réponses**

- A -9 B 2  $C<sub>3</sub>$
- D 6
- 

## **Question B.4**

Que vaut l'expression [ 2\*k for k in range(5) ] ? **Réponses**

- A [0,2,4,6,8]
- B [2,4,6,8,10]
- C [1,2,4,8,16]
- D [2,4,8,16,32]

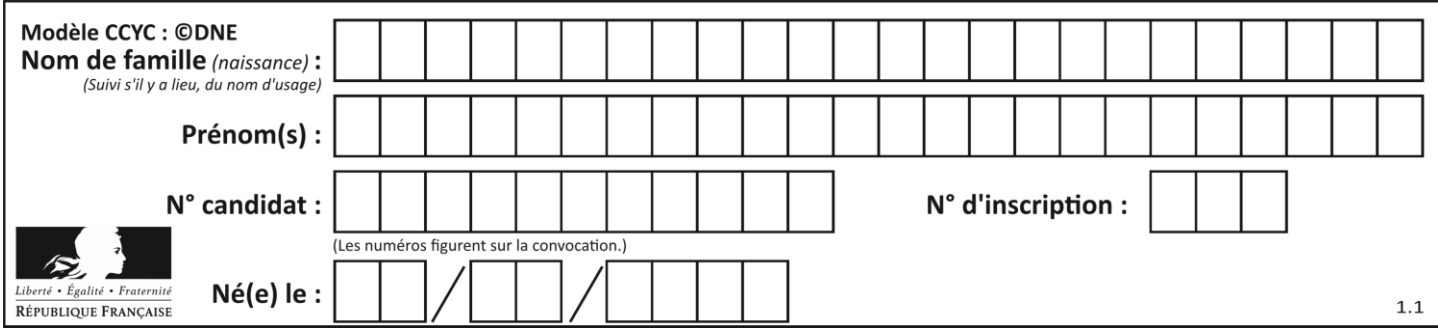

# **Question B.5**

On définit :

tab = [ ('Léa', 14), ('Guillaume', 12), ('Anthony', 16), ('Anne', 15) ]

Quelle est la valeur de l'expression  $[x[0]$  for x in tab if  $x[1]>=15$ ]? **Réponses**

- A [('Anthony', 16), ('Anne', 15)]
- B ['Anthony', 'Anne']
- C [16, 15]
- D TypeError : 'tuple' object is not callable

#### **Question B.6**

On exécute le code suivant :

 $t = [1,2,3,4,5,6,7,8,9]$  $v = [c \text{ for } c \text{ in } t \text{ if } c\%3 == 0]$ 

Quelle est la valeur de la variable v à la fin de cette exécution ?

#### **Réponses**

A 18

- B [1,4,7]
- $C$  [3,6,9]

D  $[1,2,3,4,5,6,7,8,9]$ 

# **Thème C : traitement de données en tables**

### **Question C.1**

Une table d'un fichier client contient le nom, le prénom et l'identifiant des clients sous la forme :

```
clients = [('Dupont", "Paul", 1),("Durand", "Jacques", 2),
              ("Dutronc", "Jean", 3),
              ...]
```
En supposant que plusieurs clients se prénomment Jean, que vaut la liste x après l'exécution du code suivant ?

 $X = []$ for i in range(len(clients)): if clients[i][1]  $==$  "Jean":  $x = clients[i]$ 

- A Une liste de tuples des noms, prénoms et numéros de tous les clients prénommés Jean
- B Une liste des numéros de tous les clients prénommés Jean
- C Un tuple avec le nom, prénom et numéro du premier client prénommé Jean
- D Un tuple avec le nom, prénom et numéro du dernier client prénommé Jean

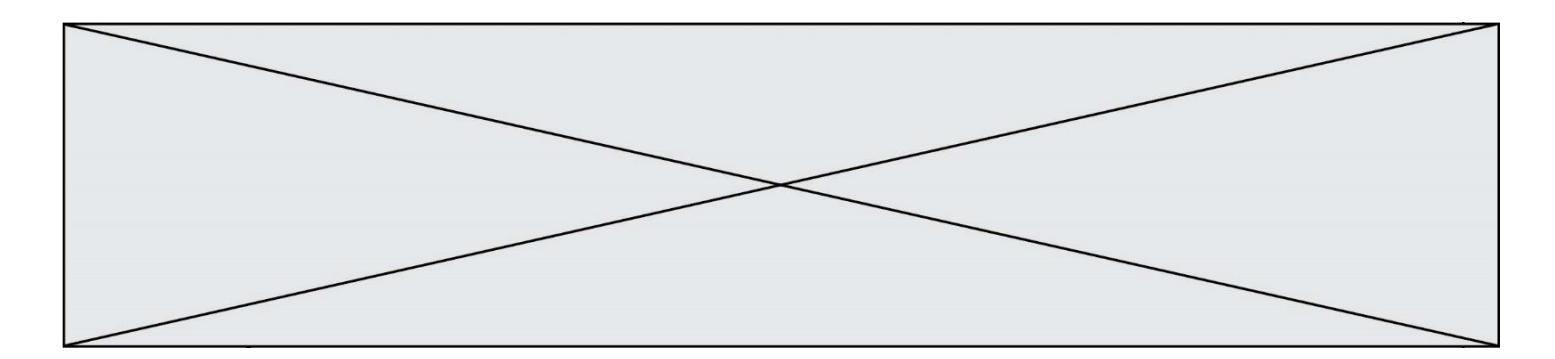

#### **Question C.2**

Laquelle de ces affirmations est vraie ? **Réponses**

- A on peut ouvrir un fichier CSV à l'aide d'un tableur
- B un fichier CSV permet de gérer l'apparence du code dans l'éditeur
- C un fichier CSV permet de gérer l'apparence d'une page HTML
- D un fichier CSV contient un programme à compiler

## **Question C.3**

Laquelle de ces listes de chaînes de caractères est triée en ordre croissant ? **Réponses**

- A ['Chat', 'Chien', 'Cheval', 'Cochon']
- B ['Chat', 'Cheval', 'Chien', 'Cochon']
- C ['Chien', 'Cheval', 'Cochon', 'Chat']
- D ['Cochon', 'Chien', 'Cheval', 'Chat']

## **Question C.4**

On considère la table suivants :

t = [ {'type': 'marteau', 'prix': 17, 'quantité': 32}, {'type': 'scie', 'prix': 24, 'quantité': 3}, {'type': 'tournevis', 'prix': 8, 'quantité': 45} ]

#### Quelle expression permet d'obtenir la quantié de scies ? **Réponses**

- A t[2]['quantité']
- B t[1]['quantité']
- C t['quantité'][1]
- D t['scies']['quantité']

# **Question C.5**

On exécute le script suivant :

notes = {"Paul": 12, "Jean": 16, "Clara": 14, "Aïssa": 18}  $t = list(notes.keys))$ 

Quelle est la valeur de t à la fin de cette exécution ?

- **Réponses**
- A Paul
- B ["Paul", '"Jean", "Clara", "'Aïssa']
- C [12, 16, 14, 18]
- D [ "Paul": 12, "Jean": 16, "Clara": 14, "Aïssa": 18 ]

#### **Question C.6**

Soit le tableau défini de la manière suivante : tableau = [[1,3,4],[2,7,8],[9,10,6],[12,11,5]] On souhaite accéder à la valeur 12, on écrit pour cela :

- A tableau[4][1]
- B tableau[1][4]
- C tableau[3][0]
- D tableau[0][3]

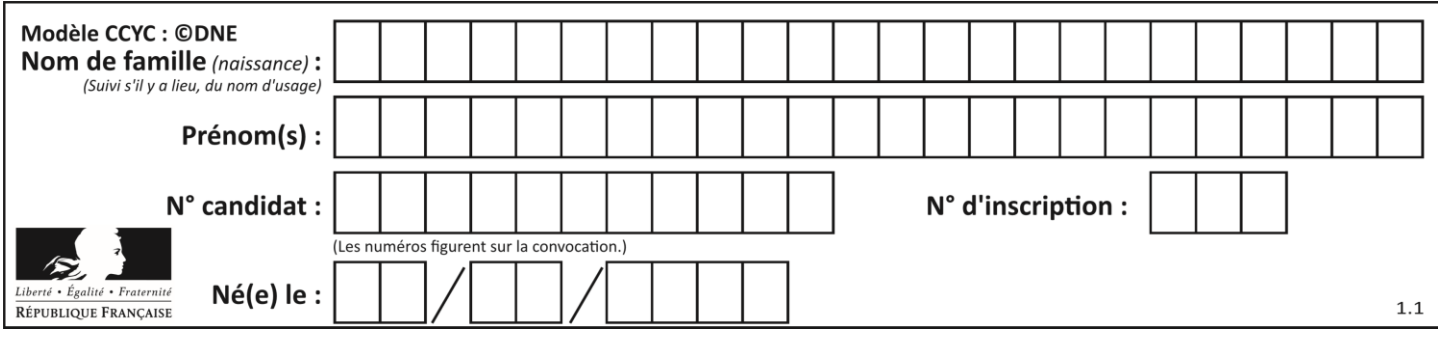

# **Thème D : interactions entre l'homme et la machine sur le Web**

#### **Question D.1**

Un internaute clique sur un lien qui envoie la requête HTTP suivante à un serveur :

http://jaimelaneige.com/ma\_planche/traitement.php?nom=Snow&prenom=Jon

Quelle est l'adresse du serveur ?

# **Réponses**

- A jaimelaneige
- B jaimelaneige.com
- C jaimelaneige.com/ma\_planche
- D jaimelaneige.com/ma\_planche/traitement.php

#### **Question D.2**

Les pages HTML sont affichées par …

## **Réponses**

- A le compilateur
- B le serveur
- C l'interpréteur
- D le navigateur Web

#### **Question D.3**

Une page Web contient un formulaire dont le code HTML est le suivant :

```
<form action="/action_page.php" method="post">
   First name : \langleinput type="text" name = "fname">\langlebr>
   Last name : <input type="text" name = "lname"><br>
    <input type="submit" value="Submit">
```
</form>

Que peut-on dire des informations transmises dans ce formulaire ?

## **Réponses**

- A elles seront enregistrées dans l'historique du navigateur
- B elles seront enregistrées dans le cache du navigateur
- C elles ne devront pas dépasser une limite en nombre de caractères transmis
- D elles ne seront pas visibles dans la barre du navigateur

#### **Question D.4**

Dans un fichier HTML nommé reservation.html, on a défini au sein d'une balise <script> la fonction confirmer. Ce fichier contient aussi la ligne suivante :

```
<button onclick="confirmer();">Annuler la réservation</button>
```
On affiche cette page dans un navigateur Web (pour lequel JavaScript est activé).

En cliquant sur le bouton « Annuler la réservation » :

#### **Réponses**

- A Le navigateur va nécessairement générer une requête HTTP à destination du serveur pour confirmer cette action.
- B Le navigateur ne peut pas générer une requête HTTP à destination du serveur pour confirmer cette action.
- C Le navigateur va nécessairement déclencher un appel à la fonction confirmer.
- D Le navigateur ne peut pas déclencher un appel à la fonction confirmer.

**G1SNSIN03332**

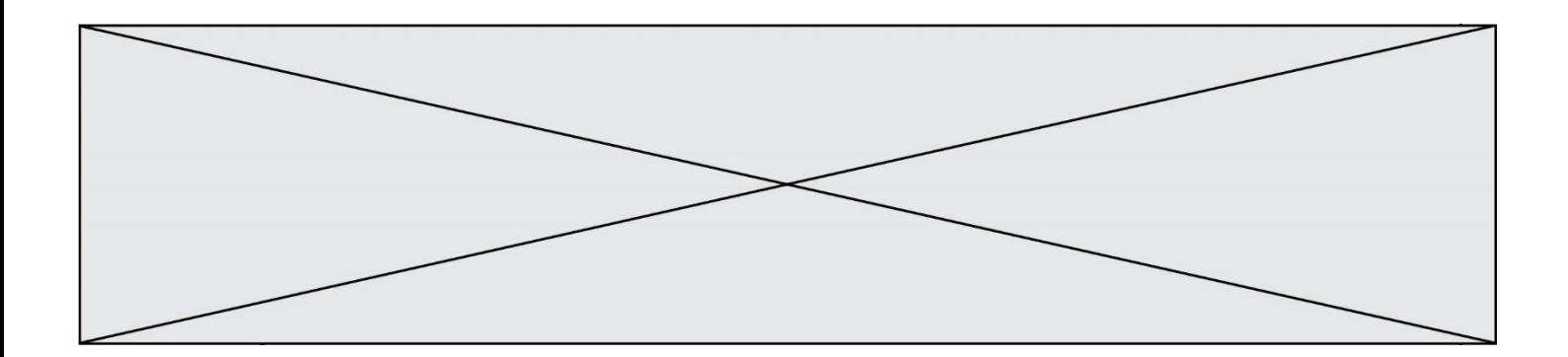

#### **Question D.5**

Parmi GET et POST, quelle méthode d'envoi de formulaire crypte les informations envoyées au serveur ? **Réponses**

- A les deux : GET et POST
- B GET seulement
- C POST seulement
- D aucune des deux

#### **Question D.6**

Parmi les langages suivants, lequel est exécuté sur le serveur lors de la consultation d'une page Web ? **Réponses**

- A JavaScript
- B HTML
- C CSS
- D PHP

# **Thème E : architectures matérielles et systèmes d'exploitation**

#### **Question E.1**

Parmi les éléments suivants, lequel est un capteur ? **Réponses**

- A un bouton poussoir
- B un moteur
- C une diode électroluminescente
- D un afficheur à cristaux liquides

#### **Question E.2**

On réalise une petite station météo. Quel composant est un capteur ? **Réponses**

- A l'afficheur LCD
- B l'écran de l'ordinateur
- C la LED
- D le thermomètre

### **Question E.3**

Parmi les systèmes d'exploitation suivants, lequel est libre ? **Réponses**

- A Mac OS
- B iOS
- C Microsoft Windows
- D GNU/Linux

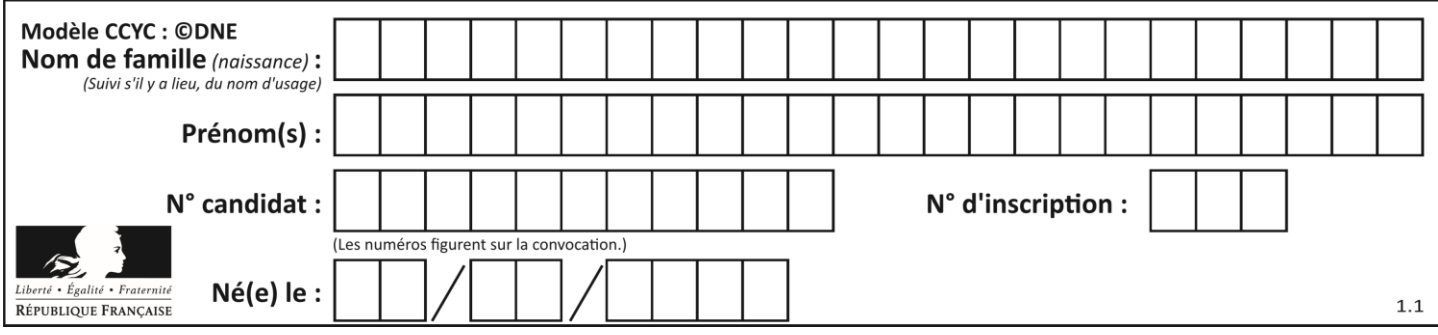

# **Question E.4**

Lequel de ces systèmes d'exploitation est sous licence propriétaire ?

# **Réponses**

- A Android
- B Linux
- C Windows
- D Ubuntu

# **Question E.5**

À partir du répertoire ~/Perso/Doc quelle commande permet de rejoindre le répertoire ~/Public ? **Réponses**

- A cd ./Public
- B cd ../Public
- C cd ././Public
- D cd ..../Public

## **Question E.6**

Une et une seule de ces affirmations est **fausse**. Laquelle ?

# **Réponses**

- A Un système d'exploitation libre est la plupart du temps gratuit
- B Je peux contribuer à un système d'exploitation libre
- C Il est interdit d'étudier un système d'exploitation propriétaire
- D Un système d'exploitation propriétaire est plus sécurisé

# **Thème F : langages et programmation**

# **Question F.1**

Dans le programme JavaScript suivant, quelle est la notation qui délimite le bloc d'instructions exécuté à chaque passage dans la boucle while ?

```
i = 0while (i < 10) {
   alert(i)
  i = i + 1}
alert("Fin")
```
- A le fait que les instructions soient encadrées entre { et }
- B le fait que les instructions soient indentées de 4 caractères comme en Python
- C le fait que les instructions suivent le mot clé while
- D le fait que les instructions suivent la parenthèse)

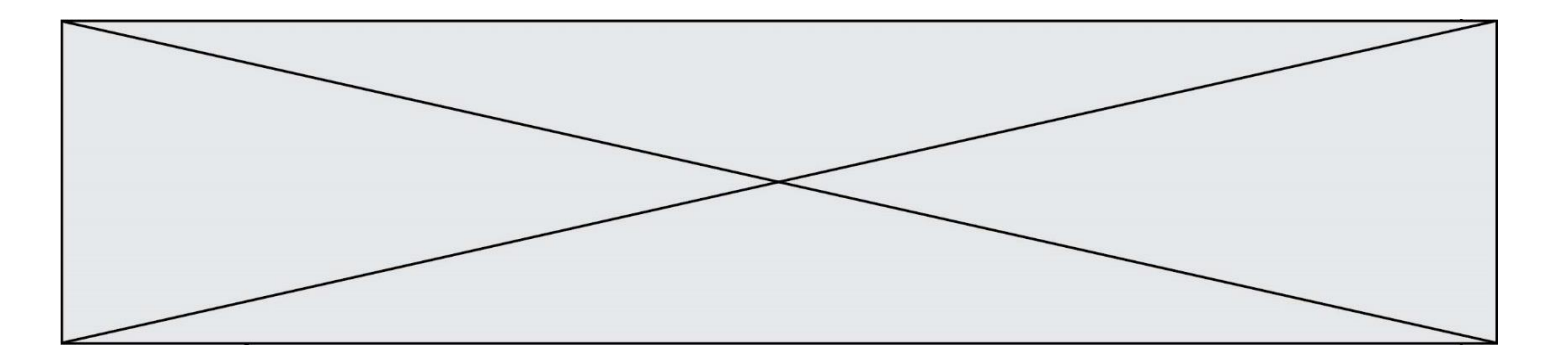

# **Question F.2**

On souhaite écrire une fonction qui renvoie le maximum d'une liste d'entiers :

```
def maximum(L):
   m = L[0]for i in range(1,len(L)):
       if .........:
          m = L[i]return m
```
Par quoi faut-il remplacer les pointillés pour que cette fonction produise bien le résultat attendu ? **Réponses**

 $A \quad i > m$ 

- $B \tL[i] > m$
- 
- $C \tL[i] > L[i-1]$

 $D \qquad L[i] > L[i+1]$ 

## **Question F.3**

Quelle est la valeur de la variable b à la fin de l'exécution du script suivant ?

 $a = 2$  $b = 5$ if  $a > 8$ :  $b = 10$ elif  $a > 6$ :  $b = 3$ 

## **Réponses**

- A 3
- B 5
- $C \t 6$
- D 10

## **Question F.4**

La fonction suivante ne calcule pas toujours correctement le maximum des deux nombres donnés en argument. On rappelle que abs(z) calcule la valeur absolue du nombre z.

 $def maxi(x, v)$ :  $m = (x-y+abs(x+y))/2$ return m

Parmi les tests suivants, lequel va détecter l'erreur ?

- A  $maxi(3,-2)$
- $B$  maxi(2,2)
- C maxi $(3,2)$
- $D$  maxi(2,3)

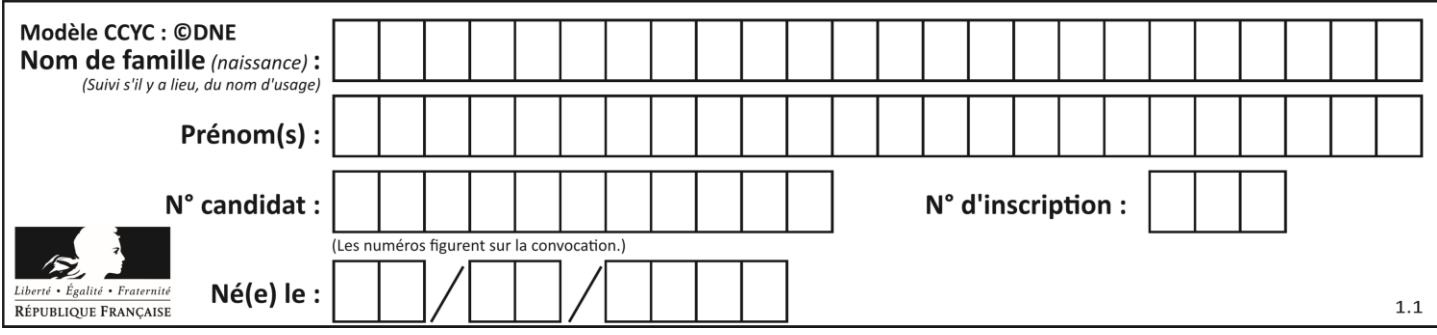

## **Question F.5**

On construit une liste L de la façon suivante :

```
L = \prodfor i in range(1,11,2)L.append(5*i)
```
et on obtient ainsi la liste [5, 15, 25, 35, 45]. On pourrait aussi procéder de la façon suivante :

 $L = []$ # ligne 1 ....... while  $i < 11$ : L.append(5\*i) # ligne 2 .......

Que faudrait-il écrire en ligne 1 et en ligne 2 pour obtenir le même résultat ? **Réponses**

A  $i = 0$  en ligne 1, et  $i = i + 1$  en ligne 2 B  $i = 0$  en ligne 1, et  $i = i + 2$  en ligne 2

C  $i = 1$  en ligne 1, et  $i = i + 1$  en ligne 2 D  $i = 1$  en ligne 1, et  $i = i + 2$  en ligne 2

## **Question F.6**

Quelle est la valeur de la variable b à la fin de l'exécution du script suivant ?

```
a = 3h = 6if a > 5 or b := 3:
   b = 4else:
   b = 2
```
- A 2
- B 4
- C 5
- D 6

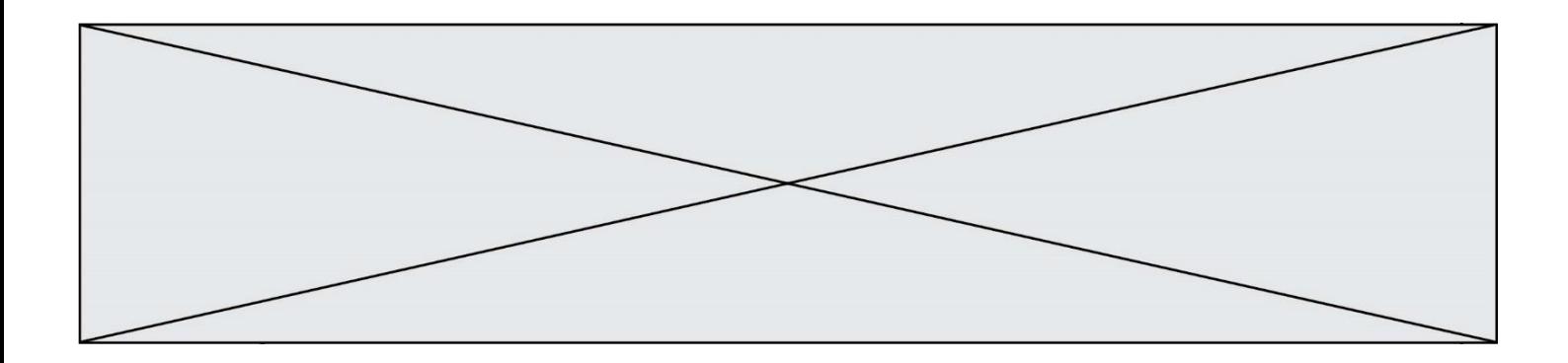

# **Thème G : algorithmique**

#### **Question G.1**

Un algorithme de tri d'une liste d'entiers est implémenté de la façon suivante :

```
def trier(L) :
   for i in range(len(L)):
   indice\_min = ifor j in range(i+1, len(L)):
       if L[i] < L[indice\_min]:
          indice min = iL[i], L[i] L[i] \equiv L[i] \equiv L[i]# assertion vraie à cet endroit
   return L
```
Parmi les assertions suivantes laquelle reste vraie à chaque itération de la boucle, à l'endroit indiqué ci-dessus ? **Réponses**

- A la sous-liste L[0:i+1] contient les i plus grandes valeurs de L triées par ordre décroissant
- B la sous-liste  $L[0:i+1]$  contient les i plus grandes valeurs de L triées par ordre croissant
- C la sous-liste L[0:i+1] contient les i plus petites valeurs de L triées par ordre décroissant
- D la sous-liste  $L[0:i+1]$  contient les i plus petites valeurs de L triées par ordre croissant

#### **Question G.2**

On exécute le script suivant :

```
compt = 0resultat = 1while compt != 7 :
 resultat = resultat * compt
 compt = compt + 1
```
# Laquelle de ces affirmations est vraie ?

#### **Réponses**

- A Le script ne s'arrête pas
- B Le script entre 7 fois dans la boucle et à la fin de son exécution, resultat vaut 0
- C Le script entre 7 fois dans la boucle et à la fin de son exécution, resultat vaut 720
- D Le script entre 6 fois dans la boucle et à la fin de son exécution, resultat vaut 0

#### **Question G.3**

Qu'effectue-t-on en lançant la commande suivante dans un terminal Linux :

mv /etc/professeur/fichier.conf /home/nsi/fichier.conf

- A un déplacement de fichier
- B une copie de fichier
- C un renommage de fichier
- D un changement de répertoire

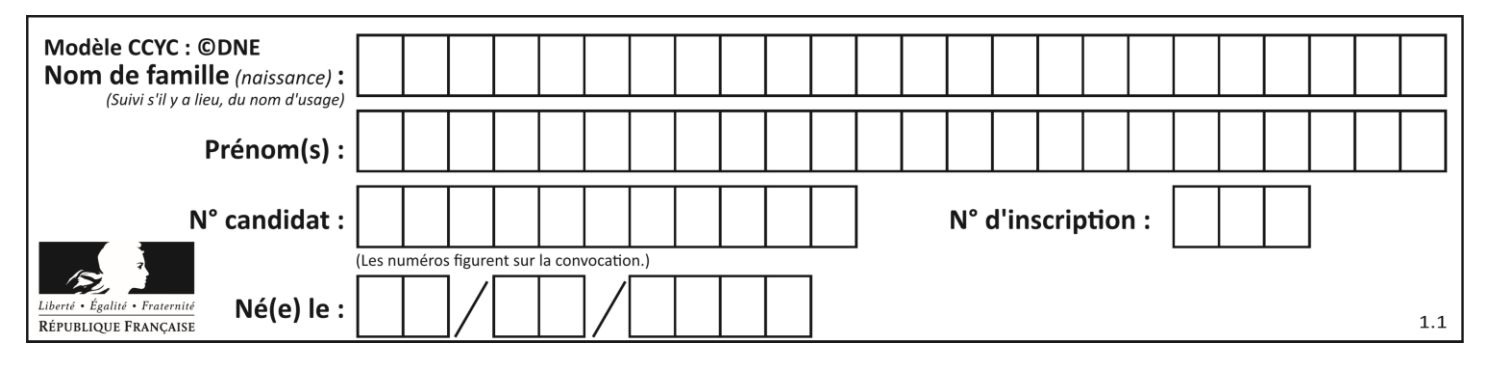

#### **Question G.4**

Qu'affiche le programme suivant :

```
a = 3b = 4if a > b and a == 3:
   print('vert')
if a > b and b == 4:
   print('rouge')
if a == 4 or b > a:
   print('bleu')
if a == 3 or a < b:
   print('jaune')
```
#### **Réponses**

A vert rouge

- B bleu
- jaune
- C bleu

```
D vert
    jaune
```
# **Question G.5**

Quelle est la valeur de element à la fin de l'exécution du code suivant :

```
L = [1,2,3,4,1,2,3,4,0,2]
```
 $element = L[0]$ for k in L: if  $k >$  element: element = k

#### **Réponses**

- A 0
- B 1
- C 4
- D 10

# **Question G.6**

Un algorithme est dit glouton si :

- A Il consomme énormément de mémoire
- B Il contient de nombreuses lignes de code
- C Il s'inspire de la méthode de John Elwood Glouton
- D Il fait à chaque étape le choix localement optimum